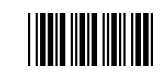

Start Of Configuration

## **1. USB Interface Setting**

## **USB interface**

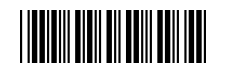

International Keyboard mode.( ALT method).

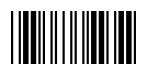

End Of Configuration